## Log Incheon Airport 2019

As I had retired after cocking up my DCs in 'Van Isle Reverse' early doors, I allowed myself some more time preparing for this Incheon Airport PYOC sprint, featuring very different topology on our gshhs tiles than G-Earth shows us. Thought I'd check out why that was. Well, apparently the airport was built in the sea – in stages, with the first phase completing in 2001, so that dates those goo'ol' tiles to last century! Like Schiphol another airport below sealevel. Guess my Dutch contracting fellow countrymen probably had something to do with it.

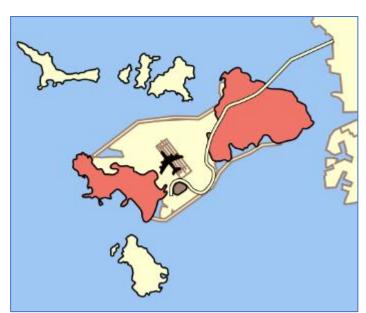

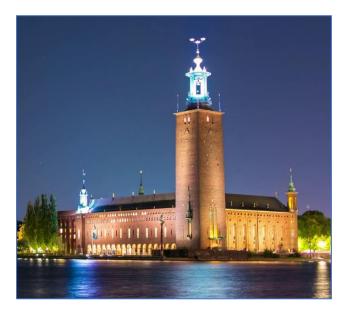

The other thing that my Van Isle retirement afforded me was a chance for a bit of 'Chat'. There's as good as no 'Chat' when we're sprinting, but in the hours before the gun, there can be – just a little. And so it was that I read Musigny, who must live in the top of the Stockholm's Stadshuset tower, was asking for some safe DCs to get to the finish unattended. He said his lights were going to go out for Earth Hour, just like they would on the Eiffel Tower, the Acropolis and the Empire State Building. Hmmm... so I did and that prompted batatabh to ask what tool I used to come up with them. I said Kipper's AGL, which was indeed the case.

I also said those DCs were probably not the quickest, just probably the safest. To find the quickest instead I used QtVIm. Now, when routing with Qt in confined waters, I often switch off 'avoid coasts', which then gives me the best route ignoring land. For this race that turned out to be two sides of a very obtuse triangle over east and straight across the airport runways, as shown in the screengrab at the end of the report. The westerly route looked unpromising, but to be sure I checked both options anyway, as follows.

I right clicked on the initial quickest route to add some waypoints to it. I then dragged these to the corners that needed to be negotiated and to one or two 'strategic' mid-leg positions between the corners. Usually, extra waypoints along short legs between two corners get eliminated when you then click 'simplify', flowed by 'optimze'. Shortest distance between points ands all that. But on this occasion, some of the extra waypoint stayed and got moved to very specific positions. It couldn't be wind variation (the WX was for a stiff, steady breeze) driving this, so it had to be the Platu's polar. And indeed a quick glance showed that there was a big flat spot on its profile in the range 95 to 125 degrees TWA. Like a rubber tyre after locking the wheels badly!

So, the router wanted to hop over that flat spot, just like when we want to go upwind (when the flat spot is rather severe) or downwind.

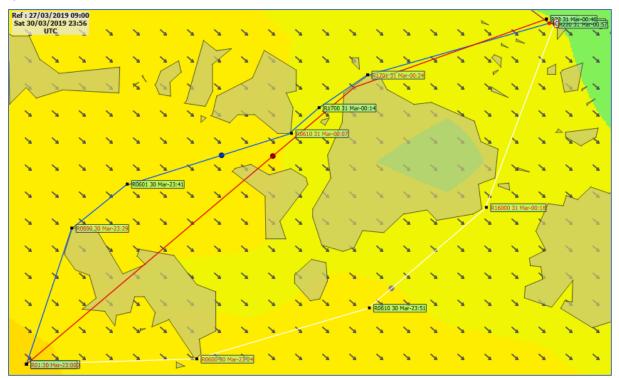

Now, I am fond of spreadsheets. So, over my years of SOLing, I have developed a whole swathe of them to help me figure things out. One of these, which is fed by others is my own version of a 'Qt export to uploadable DCs converter'. Sticking to 5 min intervals, this is what I got.

| В                                            | C           | D       | F            | G            | н                       | M        | N       | 0       | Р                                                          | Q                               | R          | S       | T      | U  |
|----------------------------------------------|-------------|---------|--------------|--------------|-------------------------|----------|---------|---------|------------------------------------------------------------|---------------------------------|------------|---------|--------|----|
| Data below picked up from import sheet 'Get' |             |         |              |              |                         |          |         |         |                                                            | DC times are picked up adjacent |            |         |        |    |
| Cond                                         | ditional fo | rmats h | highlight    | t PT/SB      | + TWS                   |          |         |         |                                                            |                                 |            |         |        |    |
|                                              |             |         | VMX source → |              |                         | Platu25b |         |         | $\uparrow$ reset col S to "cc" and col U to "N" $\uparrow$ |                                 |            |         |        |    |
|                                              |             |         | VMG source → |              |                         | Platu25b |         |         | Edit "cc/twa" and "t/d/m/N" as needed                      |                                 |            |         | t      |    |
|                                              |             |         |              | VMH source → |                         | Platu25b |         |         |                                                            |                                 | CC         | 1/2 pts | d      |    |
|                                              |             |         |              |              | overshoot $\rightarrow$ |          | 5 deg   |         |                                                            |                                 |            | twa     | 1/200  | m  |
|                                              |             | QtVIm r | outing       |              |                         |          | exclusi | on zone |                                                            | straigh                         | t upload ( | to Brai | nAid   | N  |
| DATE                                         | UTC         | CC      | TWA          | TWS          | TWD                     | BS       | tighter | deeper  | max                                                        | DATE                            | UTC        | 0       | DEG    | N  |
| 2019/03/30                                   | 23:00:00    | 18.37   | 66.45        | 25.36        | 311.92                  | 7.14     | 0.00    | 180.00  | 133.00                                                     | 2019/03/30                      | 23:00:00   | cc      | 18.4   | N  |
| 2019/03/30                                   | 23:05:00    | 18.37   | 66.36        | 25.20        | 312.01                  | 7.14     | 0.00    | 180.00  | 133.00                                                     | 2019/03/30                      | 23:05:00   | CC      | 18.4   | N  |
| 2019/03/30                                   | 23:10:00    | 18.37   | 66.28        | 24.99        | 312.09                  | 7.13     | 0.00    | 180.00  | 133.00                                                     | 2019/03/30                      | 23:10:00   | CC      | 18.4   | N  |
| 2019/03/30                                   | 23:15:00    | 18.38   | 66.22        | 24.75        | 312.15                  | 7.13     | 0.00    | 180.00  | 133.00                                                     | 2019/03/30                      | 23:15:00   | cc      | 18.4   | N  |
| 2019/03/30                                   | 23:20:00    | 18.38   | 66.20        | 24.36        | 312.18                  | 7.13     | 0.00    | 180.00  | 133.00                                                     | 2019/03/30                      | 23:20:00   | CC      | 18.4   | L. |
| 2019/03/30                                   | 23:25:00    | 18.38   | 66.23        | 23.97        | 312.15                  | 7.13     | 0.00    | 180.00  | 133.00                                                     | 2019/03/30                      | 23:25:00   | cc      | 18.4   | L. |
| 2019/03/30                                   | 23:30:00    | 51.20   | 99.11        | 23.59        | 312.09                  | 8.34     | 99.40   | 121.50  | 133.00                                                     | 2019/03/30                      | 23:30:00   | twa     | -99.4  | t  |
| 2019/03/30                                   | 23:35:00    | 51.21   | 99.20        | 23.12        | 312.00                  | 8.34     | 99.40   | 121.50  | 133.00                                                     | 2019/03/30                      | 23:35:00   | twa     | -99.4  | t  |
| 2019/03/30                                   | 23:40:00    | 51.21   | 99.32        | 22.82        | 311.89                  | 8.34     | 99.40   | 121.50  | 133.00                                                     | 2019/03/30                      | 23:40:00   | twa     | -99.4  | 1  |
| 2019/03/30                                   | 23:45:00    | 72.51   | 120.73       | 22.54        | 311.77                  | 9.55     | 99.40   | 121.50  | 133.00                                                     | 2019/03/30                      | 23:45:00   | twa     | -121.5 | ¢  |
| 2019/03/30                                   | 23:50:00    | 72.52   | 120.59       | 22.52        | 311.93                  | 9.54     | 99.40   | 121.50  | 133.00                                                     | 2019/03/30                      | 23:50:00   | twa     | -121.5 | ¢  |
| 2019/03/30                                   | 23:55:00    | 72.53   | 120.39       | 22.46        | 312.14                  | 9.52     | 99.40   | 121.50  | 133.00                                                     | 2019/03/30                      | 23:55:00   | twa     | -121.5 | ¢  |
| 2019/03/31                                   | 00:00:00    | 72.54   | 120.15       | 22.31        | 312.39                  | 9.49     | 99.40   | 121.50  | 133.00                                                     | 2019/03/31                      | 00:00:00   | twa     | -121.5 | ¢  |
| 2019/03/31                                   | 00:05:00    | 72.55   | 120.27       | 21.30        | 312.28                  | 9.50     | 99.40   | 121.40  | 133.00                                                     | 2019/03/31                      | 00:05:00   | twa     | -121.4 | ¢  |
| 2019/03/31                                   | 00:10:00    | 49.17   | 97.29        | 20.48        | 311.87                  | 8.27     | 99.30   | 119.60  | 132.00                                                     | 2019/03/31                      | 00:10:00   | twa     | -99.3  | t  |
| 2019/03/31                                   | 00:15:00    | 55.78   | 104.58       | 19.96        | 311.20                  | 8.43     | 98.80   | 118.60  | 132.00                                                     | 2019/03/31                      | 00:15:00   | twa     | -118.6 | ¢  |
| 2019/03/31                                   | 00:20:00    | 55.79   | 105.53       | 19.54        | 310.26                  | 8.44     | 98.70   | 117.80  | 132.00                                                     | 2019/03/31                      | 00:20:00   | twa     | -117.8 | ¢  |
| 2019/03/31                                   | 00:25:00    | 74.00   | 124.58       | 19.59        |                         | 9.74     | 0.00    | 180.00  | 132.00                                                     | 2019/03/31                      | 00:25:00   | cc      | 74.0   | N  |
| 2019/03/31                                   | 00:30:00    | 74.01   |              | 19.54        | 308.62                  | 9.79     | 0.00    | 180.00  | 132.00                                                     | 2019/03/31                      | 00:30:00   | cc      | 74.0   |    |
| 2019/03/31                                   | 00:35:00    | 74.02   |              | 19.54        | 307.81                  | 9.85     | 0.00    | 180.00  | 132.00                                                     | 2019/03/31                      | 00:35:00   | СС      | 74.0   |    |
| 2019/03/31                                   | 00:40:00    | 74.03   |              | 19.62        |                         | 9.90     | 0.00    | 180.00  | 132.00                                                     | 2019/03/31                      | 00:40:00   | cc      | 74.0   | -  |
| 2019/03/31                                   | 00:45:00    | 74.04   |              | 19.60        | 306.73                  | 9.92     | 0.00    | 180.00  | 132.00                                                     | 2019/03/31                      | 00:45:00   | cc      | 74.0   |    |
| 2019/03/31                                   | 00:50:00    | 74.05   | 127.51       | 19.18        | 306.54                  | 9.78     | 0.00    | 180.00  | 132.00                                                     | 2019/03/31                      | 00:50:00   | CC      | 74.1   | N  |

Normally, I'd reduce the time interval between DCs to 2 mins before exporting, but for the purpose of illustration, I've stuck to Qt's default 5 mins. Anyway, you can clearly see the hops Qt was suggesting, and how my calcs are giving me slightly different optimum angles, which I then select using the t, d, N toggle far right.

Alas though, with only 20 mins between the release of the WX we would race in and the start, I misinterpreted the second shorter bit of hopping and went wide first before tightening up. Aner59, and he alone, did not, went tight towards more pressure first and then bore off. And so he beat us all by a whopping 20 seconds or more. Chapeau, that man!

bonknhoot/April 2019